# **Implementing Replicated Logs with Paxos**

## **John Ousterhout and Diego Ongaro Stanford University**

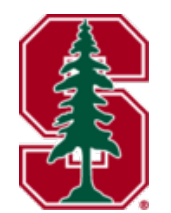

Note: this material borrows heavily from slides by Lorenzo Alvisi, Ali Ghodsi, and David Mazières

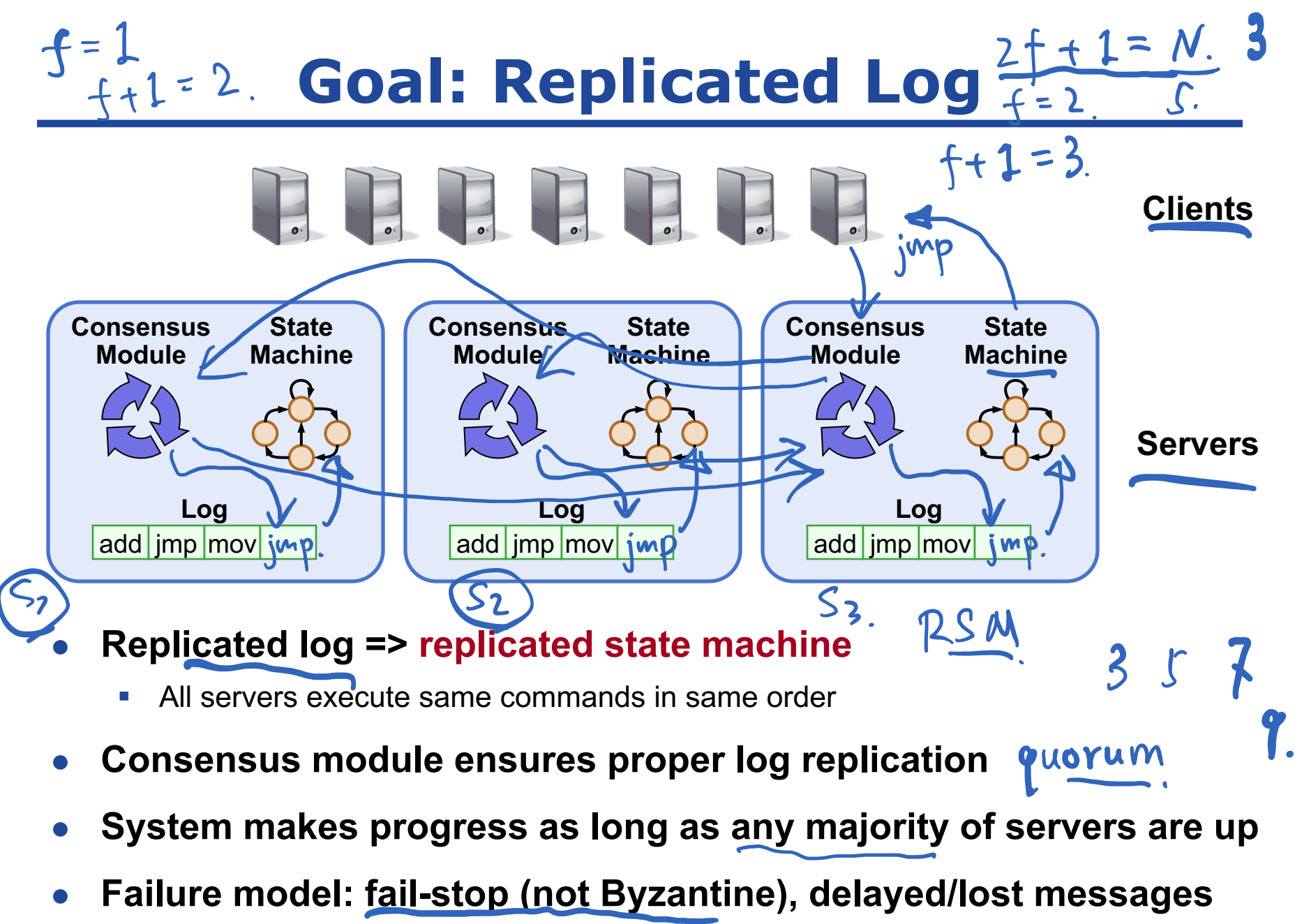

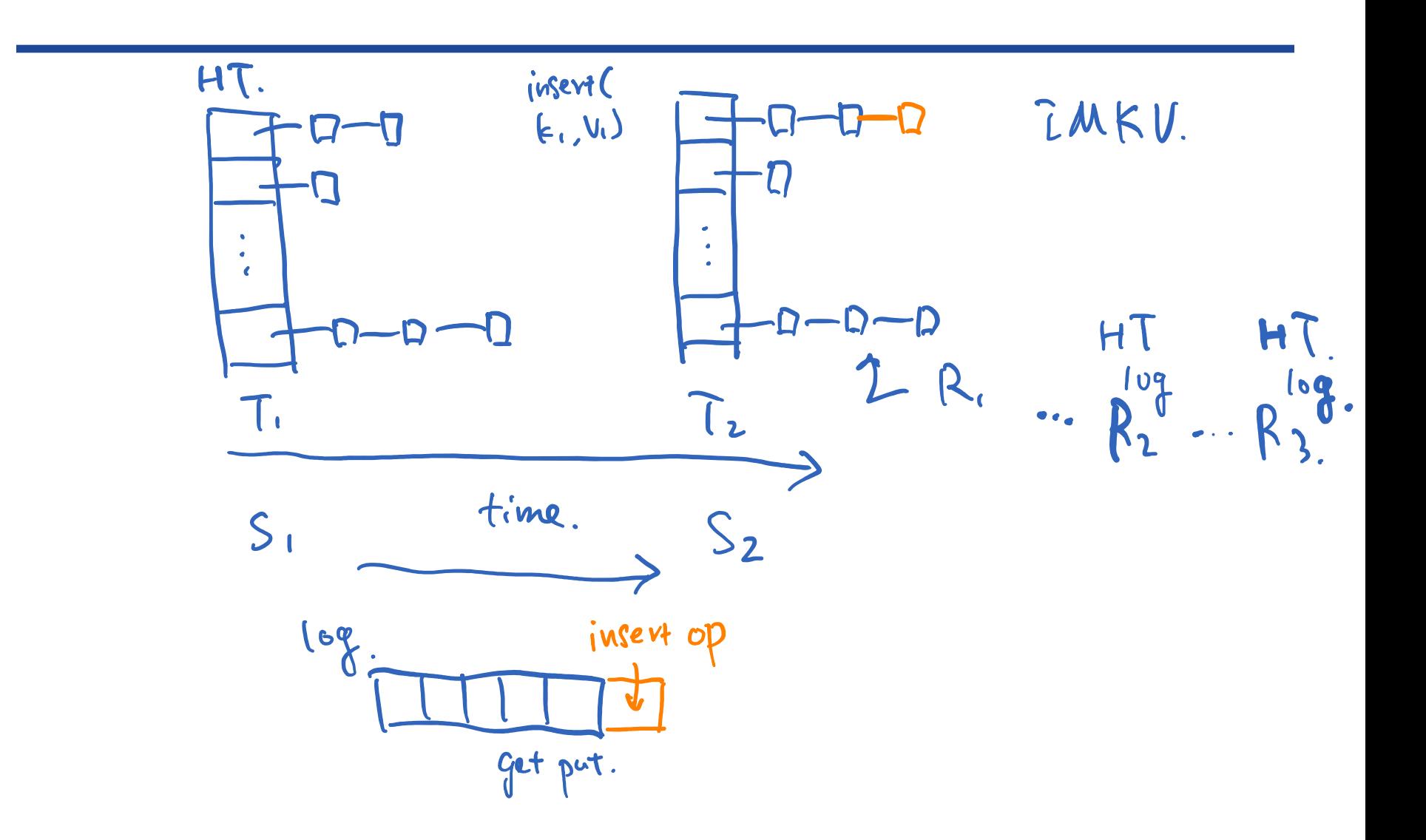

# **Goal: Replicated Log**

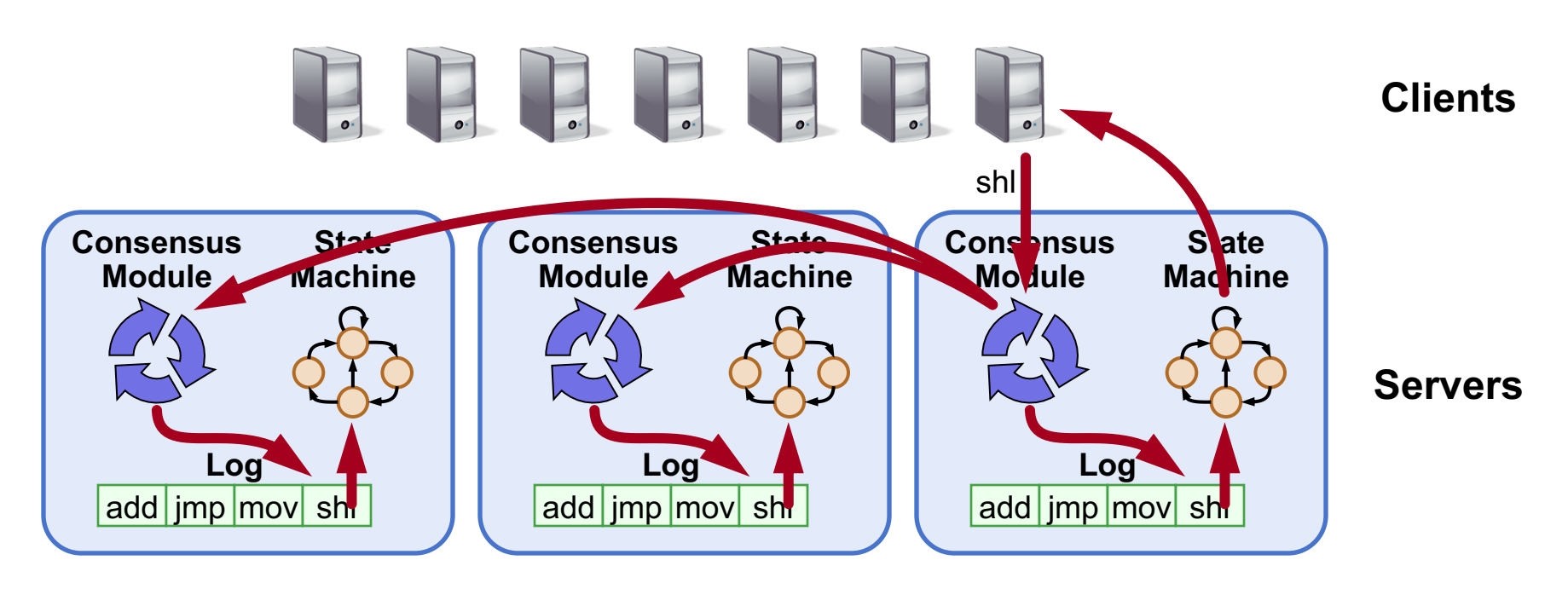

#### ● **Replicated log => replicated state machine**

- All servers execute same commands in same order
- **Consensus module ensures proper log replication**
- **System makes progress as long as any majority of servers are up**
- **Failure model: fail-stop (not Byzantine), delayed/lost messages**

## **The Paxos Approach**

#### **Decompose the problem:**

#### ● **Basic Paxos ("single decree"):**

- One or more servers propose values
- System must agree on a single value as chosen
- § Only one value is ever chosen

#### ● **Multi-Paxos:**

■ Combine several instances of Basic Paxos to agree on a series of values forming the log

## **Requirements for Basic Paxos**

### ● **Safety:**

- § Only a single value may be chosen
- § A server never learns that a value has been chosen unless it really has been
- **Liveness (as long as majority of servers up and communicating with reasonable timeliness):**
	- § Some proposed value is eventually chosen
	- If a value is chosen, servers eventually learn about it

### **The term "consensus problem" typically refers to this single-value formulation**

## **Paxos Components**

#### ● **Proposers:**

- Active: put forth particular values to be chosen
- § Handle client requests

### ● **Acceptors:**

- Passive: respond to messages from proposers
- § Responses represent votes that form consensus
- Store chosen value, state of the decision process
- Want to know which value was chosen

### **For this presentation:**

■ Each Paxos server contains both components

# **Strawman: Single Acceptor**

- **Simple (incorrect) approach: a single acceptor chooses value**
- **What if acceptor crashes after choosing?**
- **Solution: quorum**
	- § Multiple acceptors (3, 5, ...)
	- Value v is chosen if accepted by majority of acceptors
	- If one acceptor crashes, chosen value still available

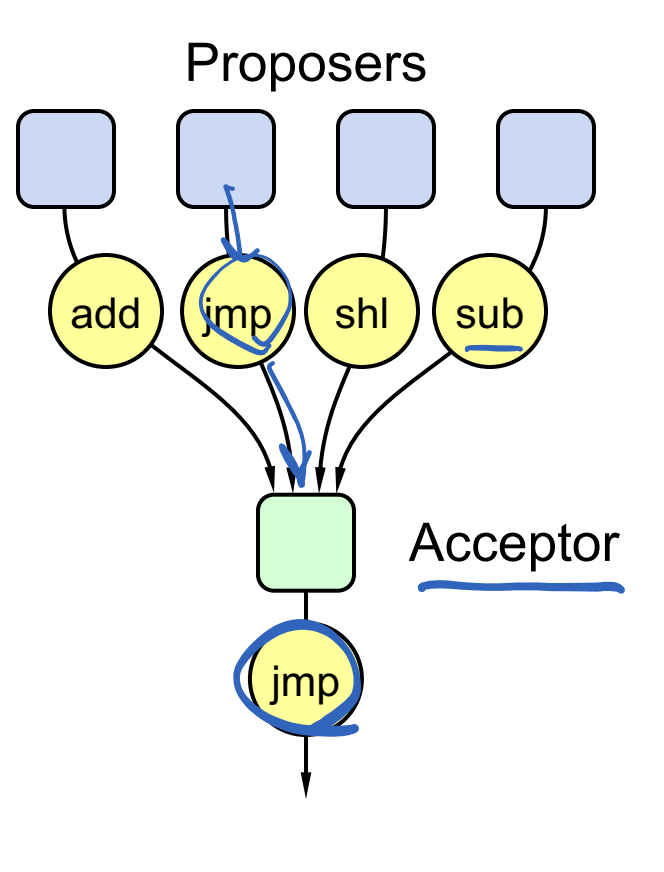

## **Problem: Split Votes**

- **Acceptor accepts only first value it receives?**
- If simultaneous proposals, no value might be chosen

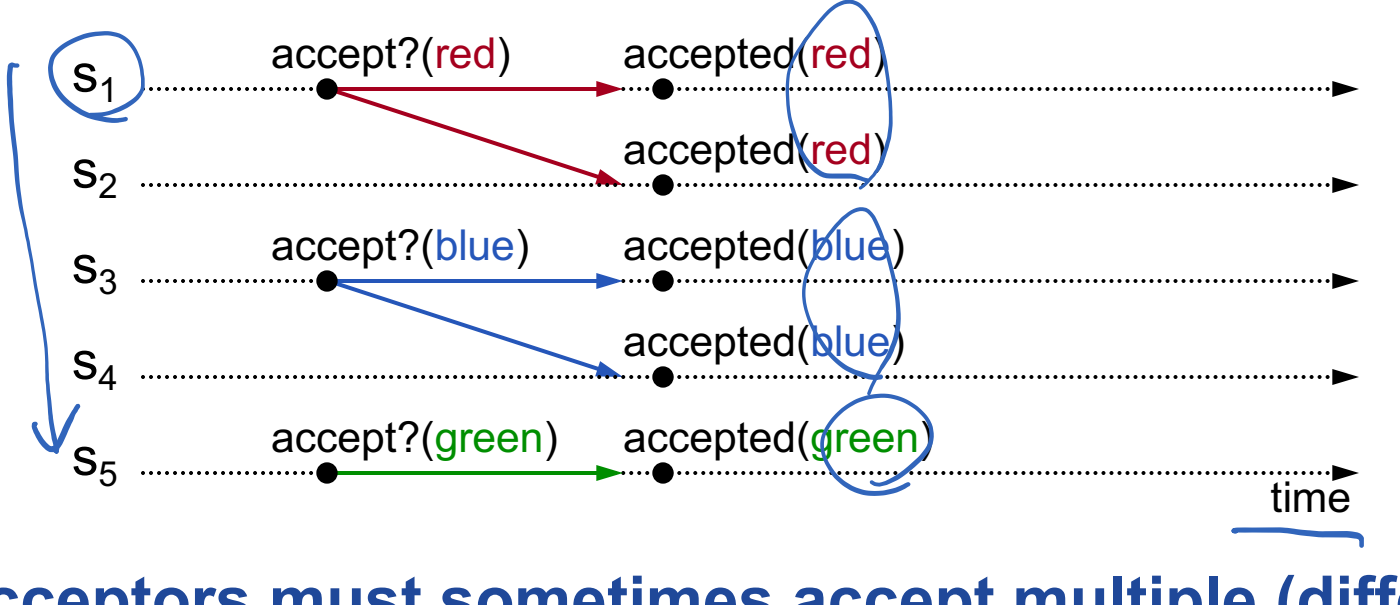

### **Acceptors must sometimes accept multiple (different) values**

# **Problem: Conflicting Choices**

- **Acceptor accepts every value it receives?**
- **Could choose multiple values**<br>
<u>
Lond chosen</u><br>

Lond chosen accepted(red) accept?(red)  $S<sub>1</sub>$ accepted(red)  $S<sub>2</sub>$ plue chasen accepted(blue)accepted(red)  $S_3$ accepted(blue)  $S_A$ accepted(blue)  $S<sub>5</sub>$ accept?(blue) time

### **Once a value has been chosen, future proposals must propose/choose that same value (2-phase protocol)**

# **Conflicting Choices, cont'd**

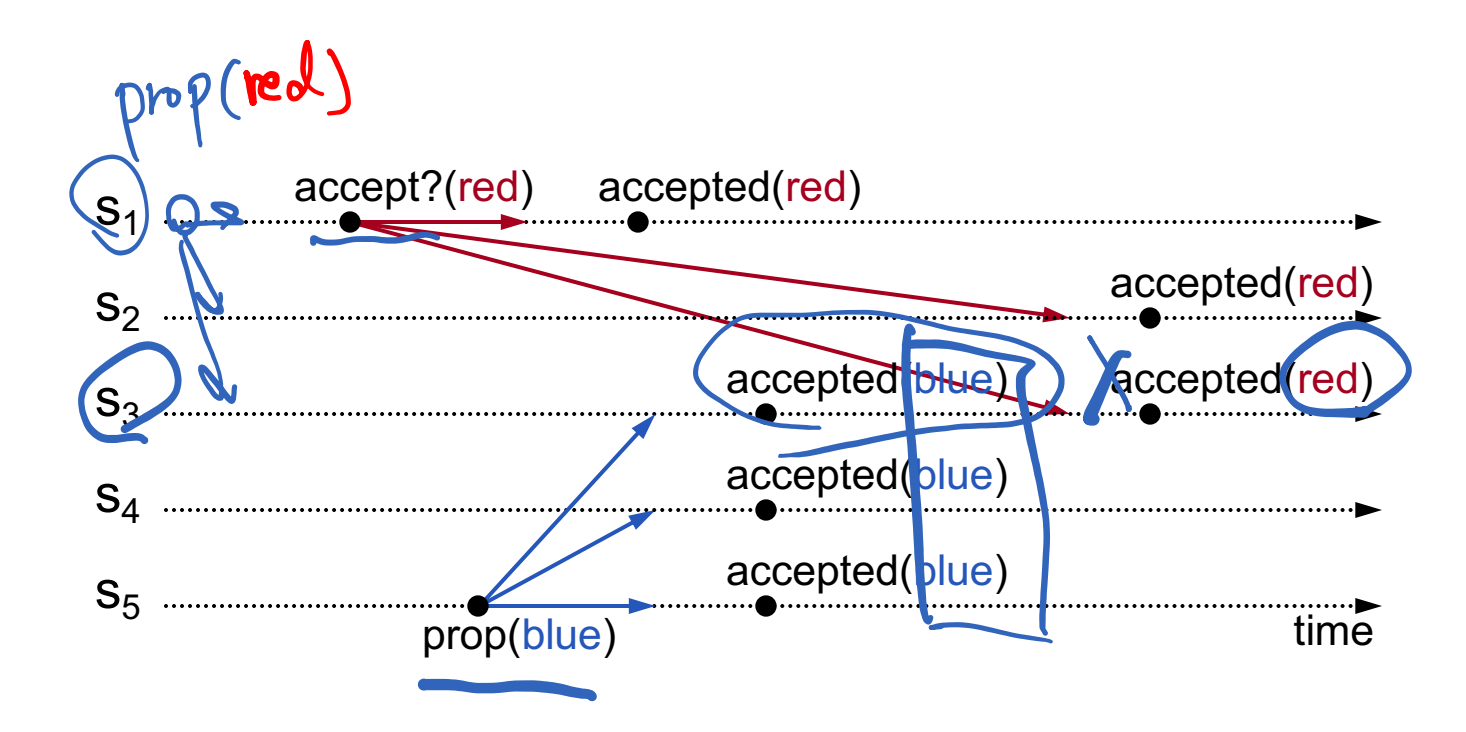

- **s**<sub>5</sub> needn't propose red (it hasn't been chosen yet)
- $s_1$ 's proposal must be aborted (s<sub>3</sub> must reject it)

### **Must order proposals, reject old ones**

# **Proposal Numbers**

#### ● Each proposal has a unique number

- § Higher numbers take priority over lower numbers
- It must be possible for a proposer to choose a new proposal number higher than anything it has seen/used before

#### **One simple approach:**

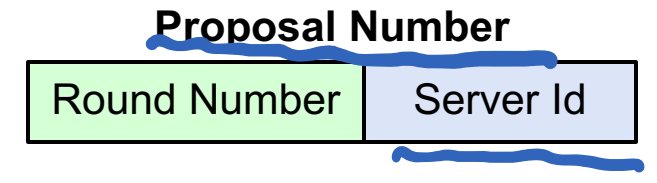

- Each server stores maxRound: the largest Round Number it has seen so far
- To generate a new proposal number:
	- Increment maxRound
	- Concatenate with Server Id
- Proposers must persist maxRound on disk: must not reuse proposal numbers after crash/restart

## **Basic Paxos**

#### **Two-phase approach:**

#### ● Phase 1: broadcast Prepare RPCs

- Find out about any chosen values
- Block older proposals that have not yet completed

#### ● Phase 2: broadcast Accept RPCs

■ Ask acceptors to accept a specific value

Basic Building Block.

\n1. Logical clock. 
$$
\rightarrow
$$
 (Proporal # ).

\n2. RPC.

\n3. 2. P protocol.

## **Basic Paxos**

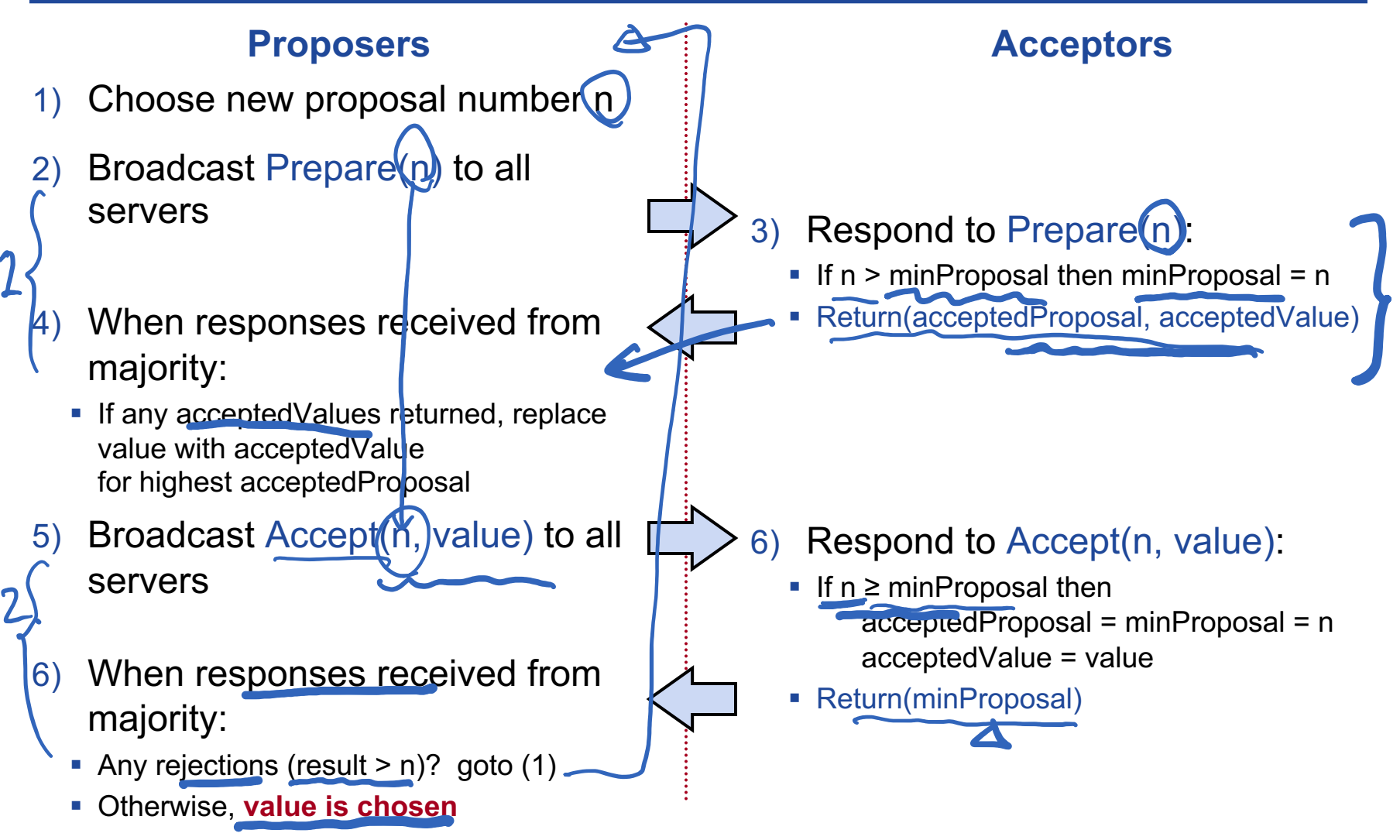

and acceptedValue on stable storage (disk) **Acceptors must record minProposal, acceptedProposal,** 

## **Basic Paxos Examples**

#### **Three possibilities when later proposal prepares:**

### **1. Previous value already chosen:**

§ New proposer will find it and use it

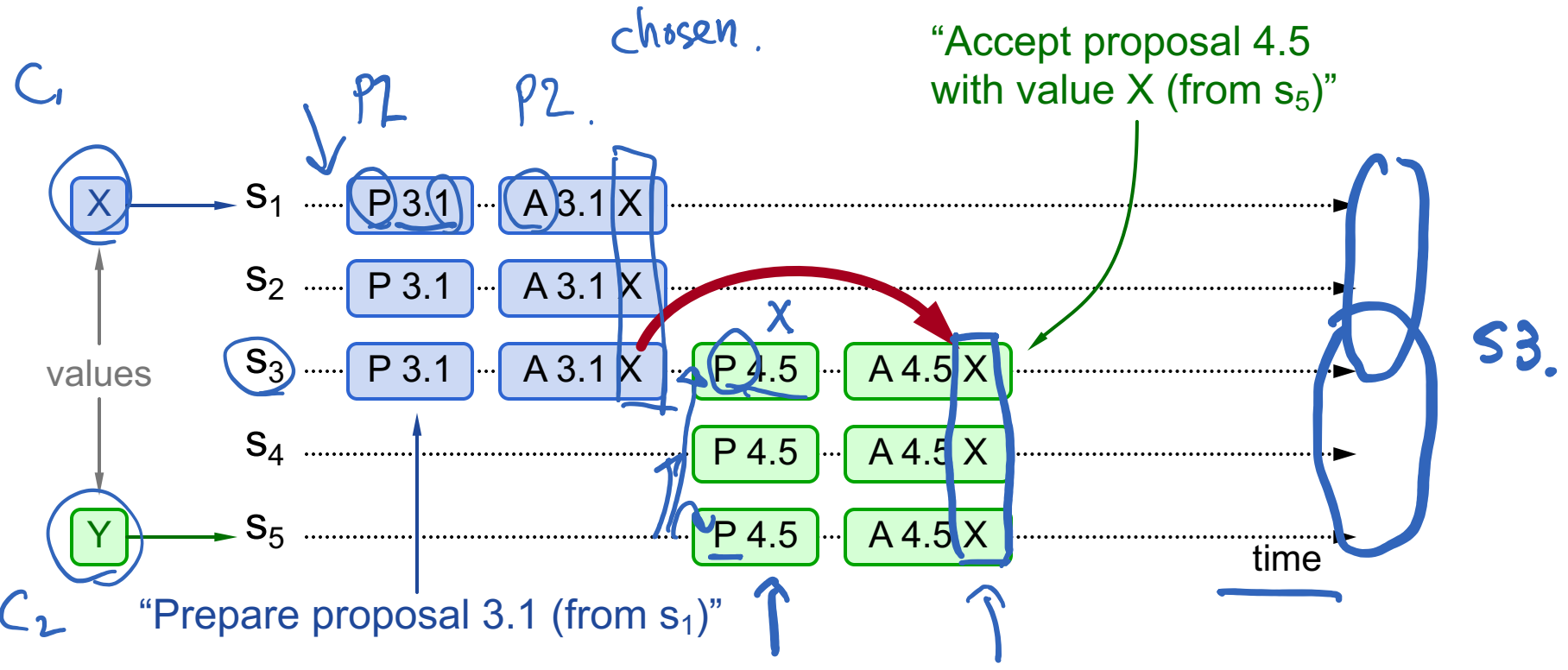

## **Basic Paxos Examples, cont'd**

#### **Three possibilities when later proposal prepares:**

#### **2. Previous value not chosen, but new proposer sees it:**

- § New proposer will use existing value
- Both proposers can succeed

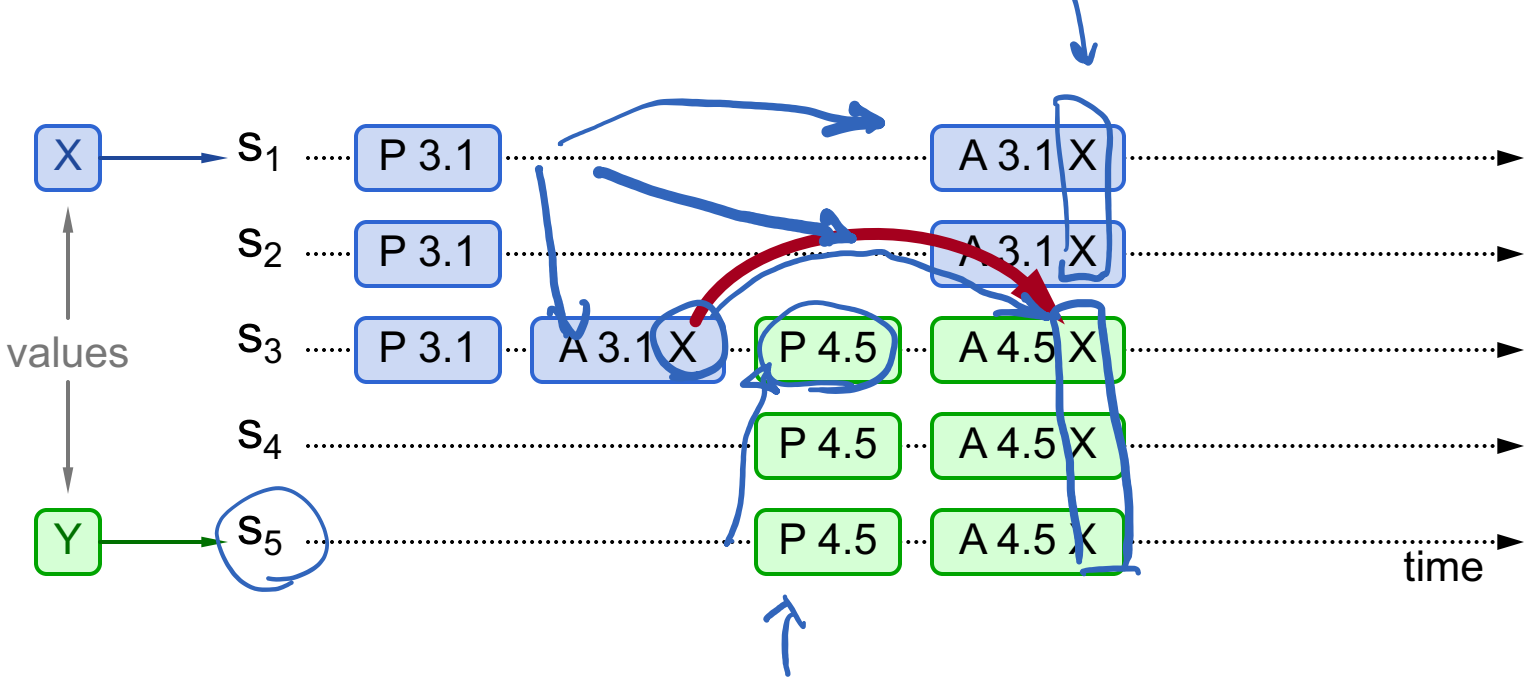

## **Basic Paxos Examples, cont'd**

### **Three possibilities when later proposal prepares:**

- **3. Previous value not chosen, new proposer doesn't see it:**
	- **New proposer chooses its own value**
	- **Older proposal blocked**

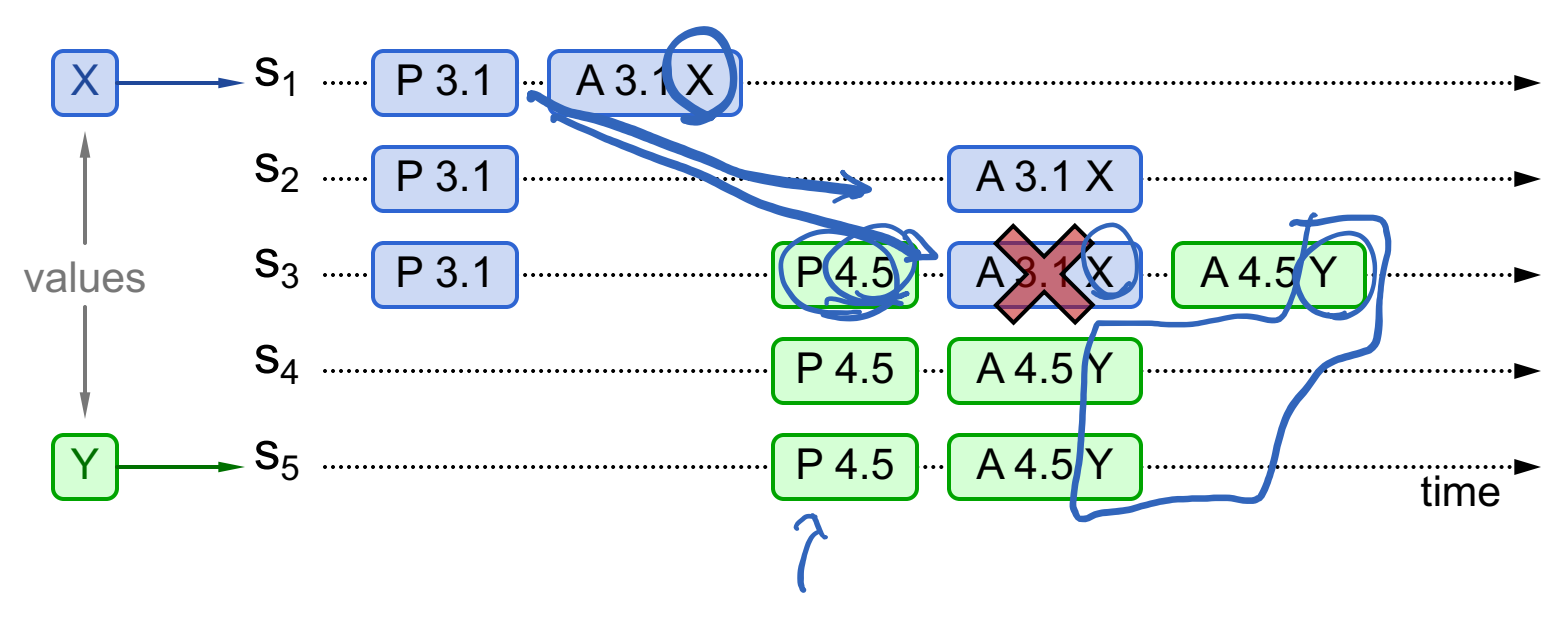

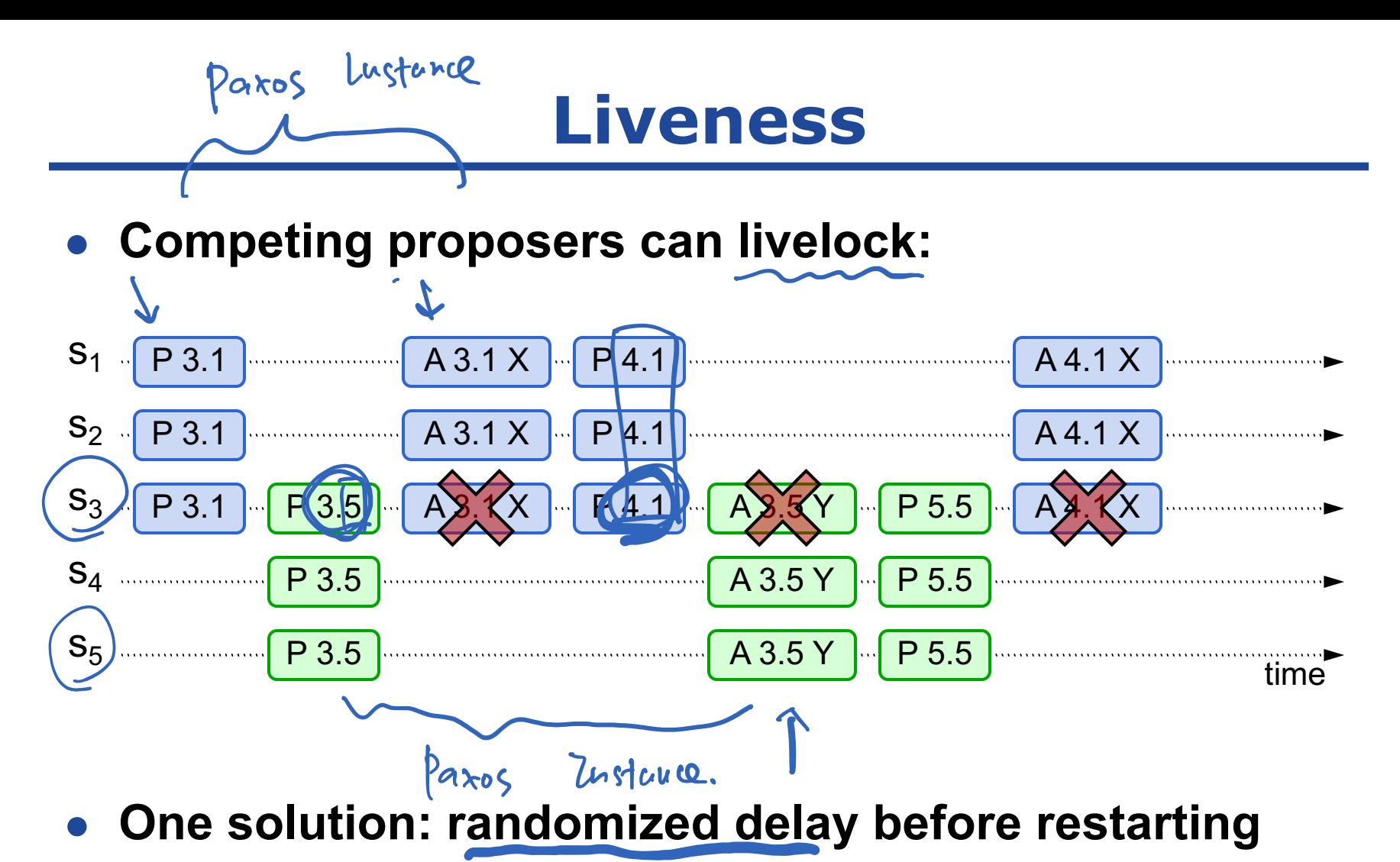

- Give other proposers a chance to finish choosing
- **Multi-Paxos will use leader election instead**

## **Other Notes**

- **Only proposer knows which value has been chosen**
- **If other servers want to know, must execute Paxos with their own proposal**

## **Multi-Paxos**

● **Separate instance of Basic Paxos for each entry in the log:**

Add index argument to Prepare and Accept (selects entry in log)

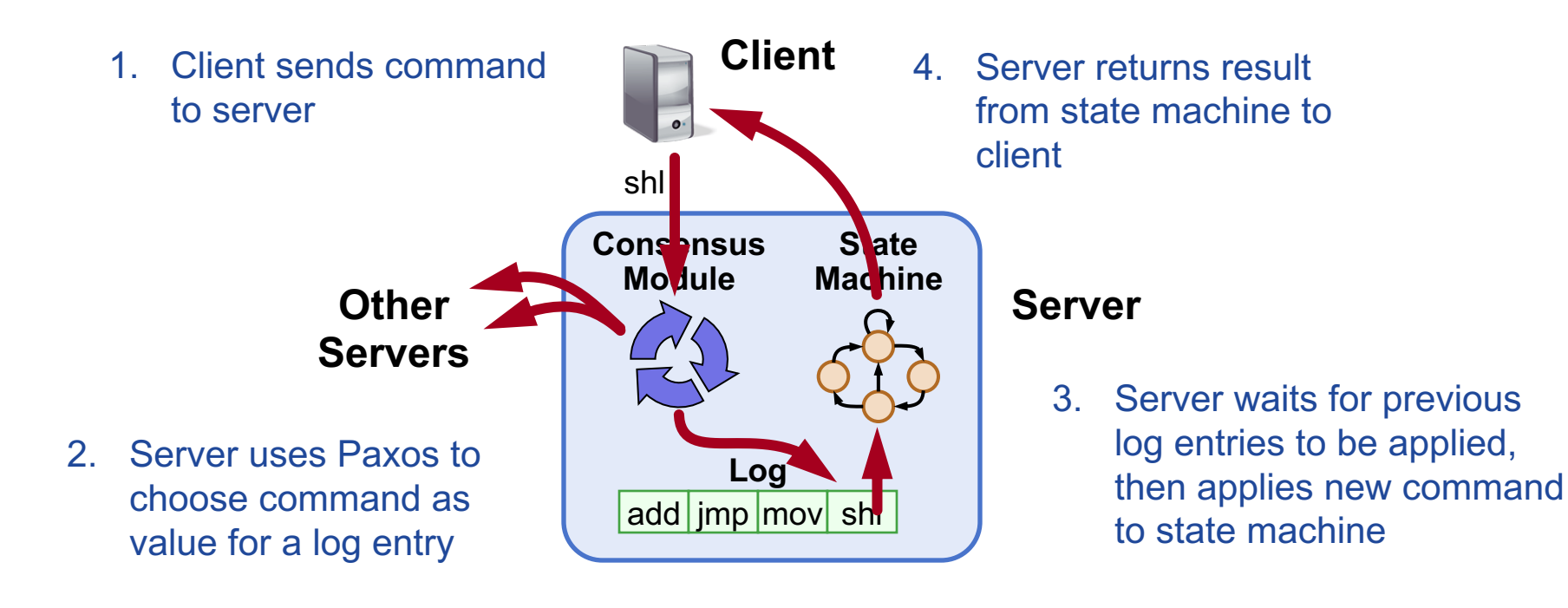

## **Multi-Paxos Issues**

● **Which log entry to use for a given client request?**

#### ● **Performance optimizations:**

- Use leader to reduce proposer conflicts
- Eliminate most Prepare requests
- Ensuring full replication
- **Client protocol**
- **Configuration changes**

### **Note: Multi-Paxos not specified precisely in literature**

# **Selecting Log Entries**

#### **When request arrives from client:**

- Find first log entry not known to be chosen
- Run Basic Paxos to propose client's command for this index
- Prepare returns acceptedValue?
	- Yes: finish choosing acceptedValue, start again
	- No: choose client's command

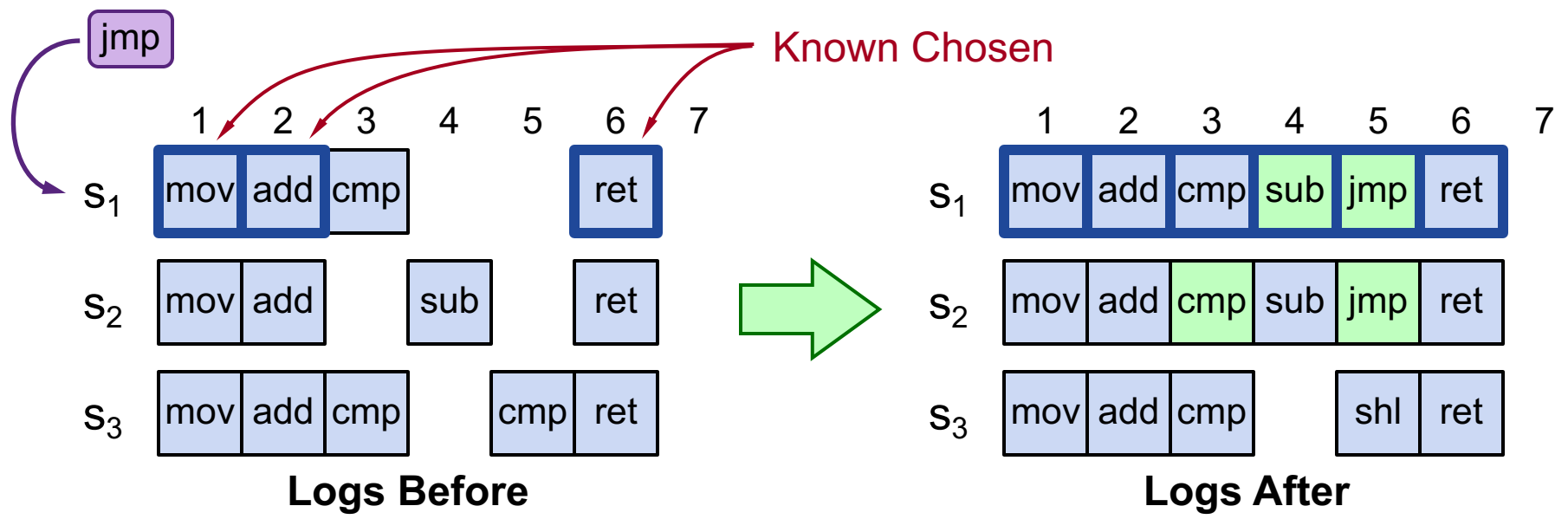

# **Selecting Log Entries, cont'd**

- **Servers can handle multiple client requests concurrently:**
	- Select different log entries for each
- **Must apply commands to state machine in log order**

# **Improving Efficiency**

### ● **Using Basic Paxos is inefficient:**

- § With multiple concurrent proposers, conflicts and restarts are likely (higher load  $\rightarrow$  more conflicts)
- 2 rounds of RPCs for each value chosen (Prepare, Accept)

### **Solution:**

### **1. Pick a leader**

At any given time, only one server acts as Proposer

#### **2. Eliminate most Prepare RPCs**

- § Prepare once for the entire log (not once per entry)
- Most log entries can be chosen in a single round of RPCs

## **Leader Election**

#### **One simple approach from Lamport:**

- **Let the server with highest ID act as leader**
- Each server sends a heartbeat message to every **other server every T ms**
- **If a server hasn't received heartbeat from server with higher ID in last 2T ms, it acts as leader:**
	- § Accepts requests from clients
	- § Acts as proposer and acceptor

### ● **If server not leader:**

- § Rejects client requests (redirect to leader)
- § Acts only as acceptor

# **Eliminating Prepares**

#### ● **Why is Prepare needed?**

- § Block old proposals
	- Make proposal numbers refer to the entire log, not just one entry
- Find out about (possibly) chosen values
	- Return highest proposal accepted for current entry
	- Also return noMoreAccepted: no proposals accepted for any log entry beyond current one
- **If acceptor responds to Prepare with noMoreAccepted, skip future Prepares with that acceptor (until Accept rejected)**
- **Once leader receives noMoreAccepted from majority of acceptors, no need for Prepare RPCs**
	- Only 1 round of RPCs needed per log entry (Accepts)

# **Full Disclosure**

### ● So far, information flow is incomplete:

- Log entries not fully replicated (majority only) Goal: full replication
- Only proposer knows when entry is chosen Goal: all servers know about chosen entries

● Solution part 1/4: keep retrying Accept RPCs until all **acceptors respond (in background)**

§ Fully replicates most entries

### ● Solution part 2/4: track chosen entries

- Mark entries that are known to be chosen: acceptedProposal[i] =  $\infty$
- Each server maintains firstUnchosenIndex: index of earliest log entry not marked as chosen

# **Full Disclosure, cont'd**

● **Solution part 3/4: proposer tells acceptors about chosen entries**

- § Proposer includes its firstUnchosenIndex in Accept RPCs.
- § Acceptor marks all entries i chosen if:
	- i < request.firstUnchosenIndex
	- $\bullet$  acceptedProposal[i] == request.proposal
- Result: acceptors know about *most* chosen entries

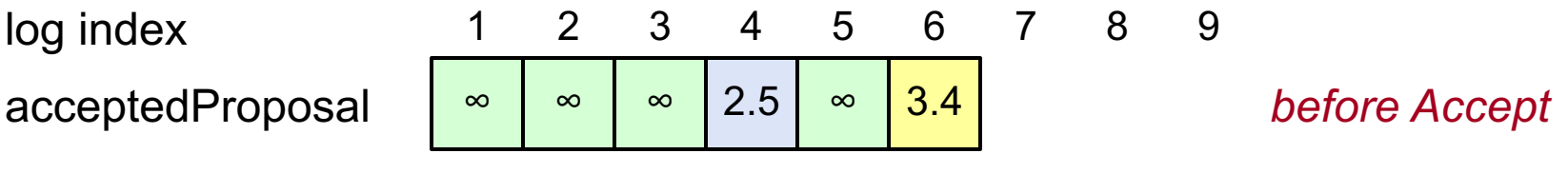

...  $Accept( proposal = 3.4, index = 8, value = v, firstUnchosenIndex = 7)$  ...

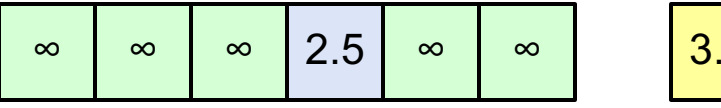

∞ ∞ ∞ 2.5 ∞ ∞ 3.4 *after Accept*

### **Still don't have complete information**

# **Full Disclosure, cont'd**

#### ● **Solution part 4/4: entries from old leaders**

- § Acceptor returns its firstUnchosenIndex in Accept replies
- If proposer's firstUnchosenIndex > firstUnchosenIndex from response, then proposer sends Success RPC (in background)

### ● **Success(index, v): notifies acceptor of chosen entry:**

- acceptedValue[index] =  $\vee$
- acceptedProposal[index] =  $\infty$
- return firstUnchosenIndex
- § Proposer sends additional Success RPCs, if needed

## **Client Protocol**

#### ● Send commands to leader

- If leader unknown, contact any server
- If contacted server not leader, it will redirect to leader
- **Leader does not respond until command has been chosen for log entry and executed by leader's state machine**

#### ● **If request times out (e.g., leader crash):**

- Client reissues command to some other server
- Eventually redirected to new leader
- § Retry request with new leader

# **Client Protocol, cont'd**

- **What if leader crashes after executing command but before responding?**
	- § Must not execute command twice

### ● Solution: client embeds a unique id in each **command**

- Server includes id in log entry
- State machine records most recent command executed for each client
- Before executing command, state machine checks to see if command already executed, if so:
	- Ignore new command
	- Return response from old command

### ● Result: exactly-once semantics as long as client **doesn't crash**

# **Configuration Changes**

- **System configuration:**
	- ID, address for each server
	- § Determines what constitutes a majority
- **Consensus mechanism must support changes in the configuration:**
	- Replace failed machine
	- § Change degree of replication

# **Configuration Changes, cont'd**

#### ● **Safety requirement:**

§ During configuration changes, it must not be possible for different majorities to choose different values for the same log entry:

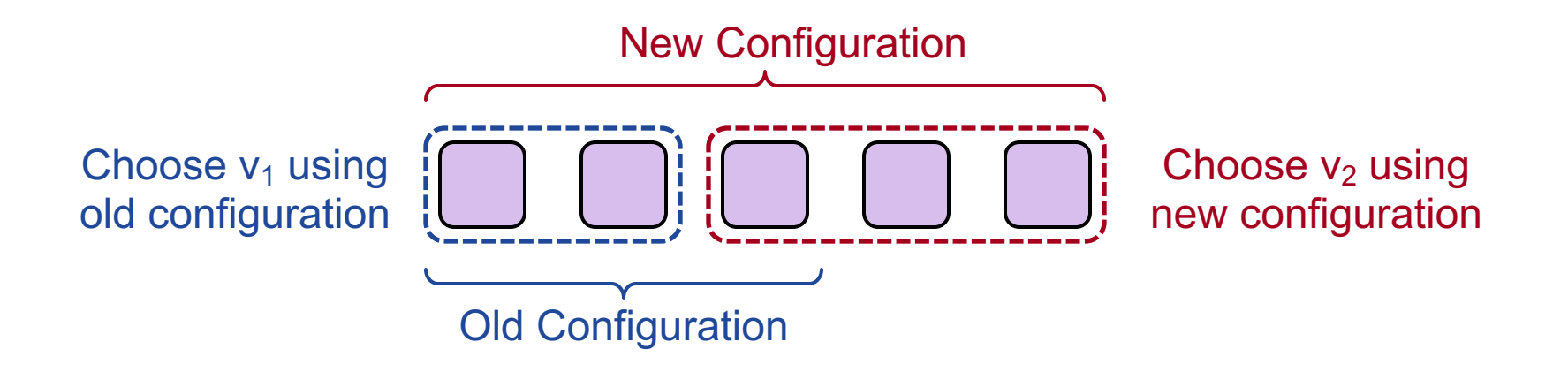

# **Configuration Changes, cont'd**

- **Paxos solution: use the log to manage configuration changes:**
	- § Configuration is stored as a log entry
	- Replicated just like any other log entry
	- Configuration for choosing entry i determined by entry i- $α$ . Suppose  $\alpha = 3$ :

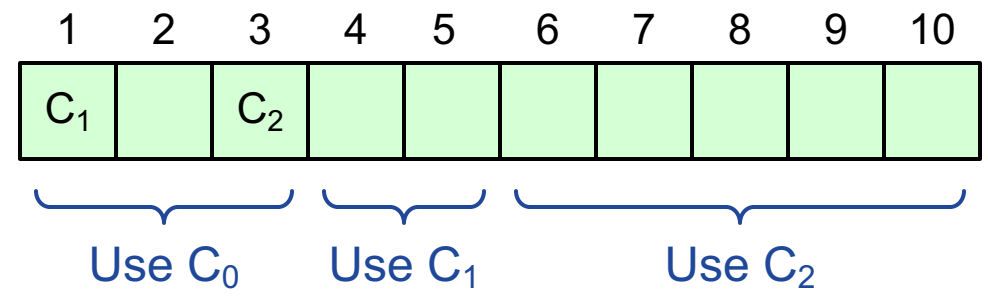

### ● **Notes:**

- $\blacksquare$  a limits concurrency: can't choose entry i+a until entry i chosen
- **Issue no-op commands if needed to complete change quickly**

## **Paxos Summary**

#### ● **Basic Paxos:**

- Prepare phase
- Accept phase

#### ● **Multi-Paxos:**

- Choosing log entries
- Leader election
- Eliminating most Prepare requests
- Full information propagation
- **Client protocol**
- **Configuration changes**